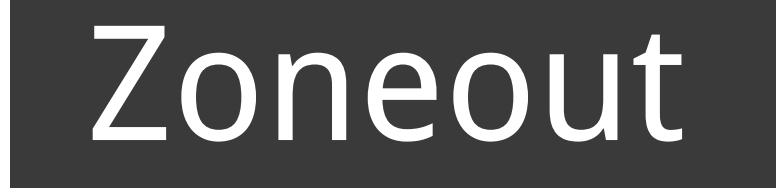

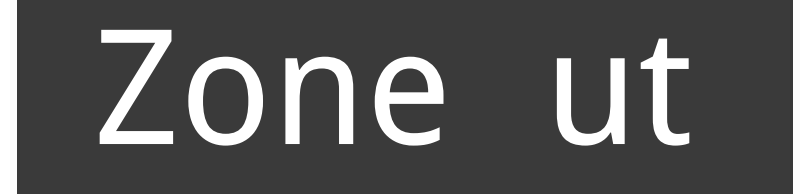

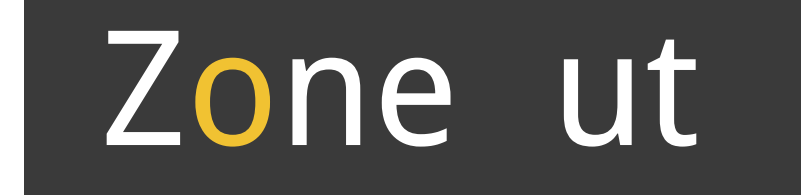

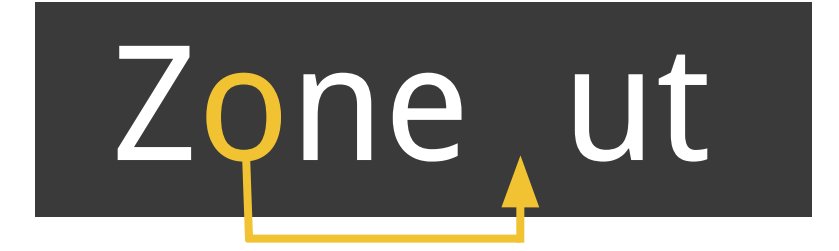

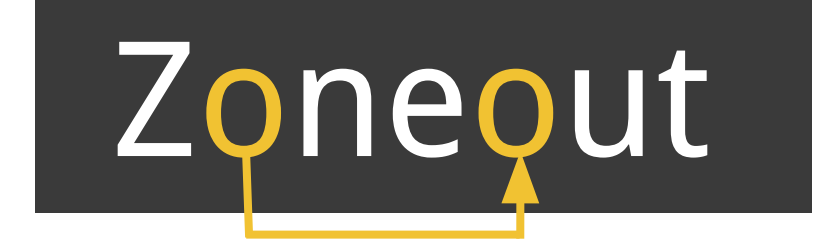

# Zoneout

David Krueger\*, Tegan Maharaj\*, Janos Kramar\*, Mohammad Pezeshki, Nicolas Ballas, Rosemary Nan Ke, Anirudh Goyal, Yoshua Bengio, Hugo Larochelle, Aaron Courville, Chris Pal

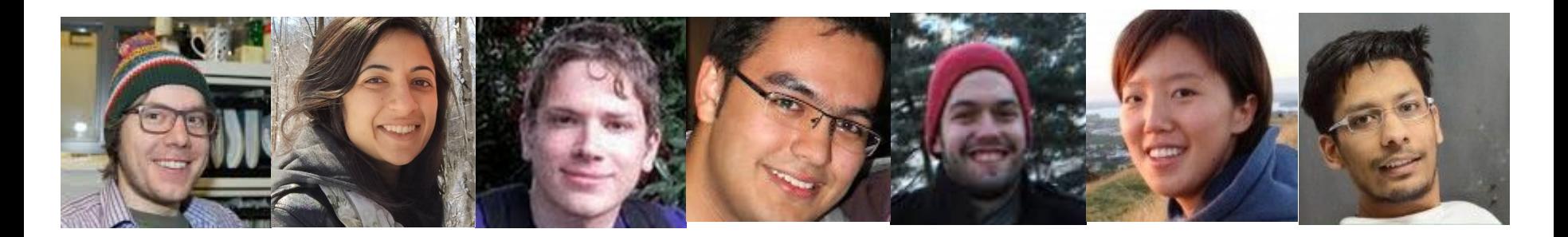

\* equal authors

- 1. The basic idea 2. RNNs/LSTMs 3. How/why it works
- 4. It works!

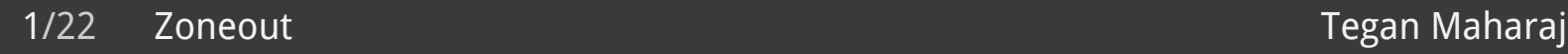

- 1. The basic idea 2. RNNs/LSTMs
- 3. How/why it works 4. It works!

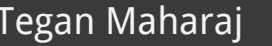

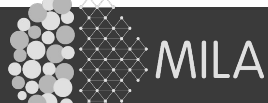

# 1. The basic idea 2. RNNs/LSTMs 3. How/why it works 4. It works!

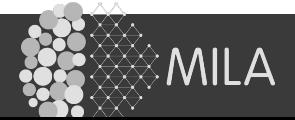

# 1. The basic idea 2. RNNs/LSTMs 3. How/why it works 4. It works!

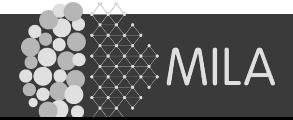

#### Have a random probability of keeping your hidden state (stochastically introduce identity connections between timesteps)

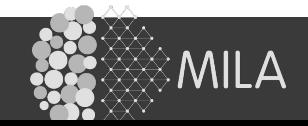

Have a random probability of keeping your hidden state (stochastically introduce identity connections between timesteps)

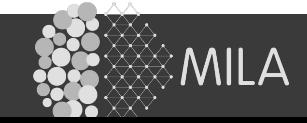

#### Have a random probability of keeping your hidden state (stochastically introduce identity connections between timesteps)

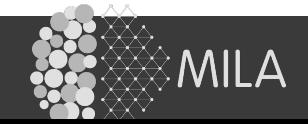

#### Have a random probability of keeping your hidden state (stochastically introduce identity connections between timesteps)

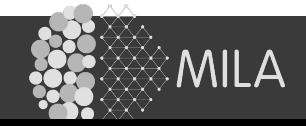

#### Recurrent neural networks

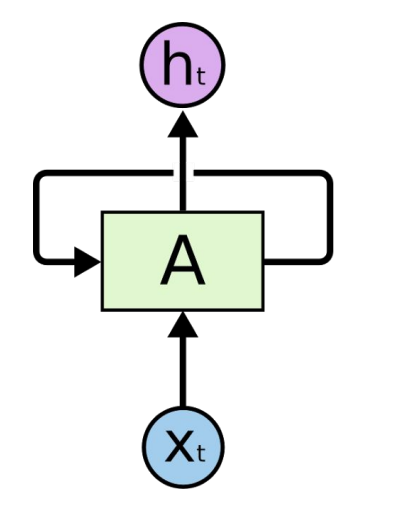

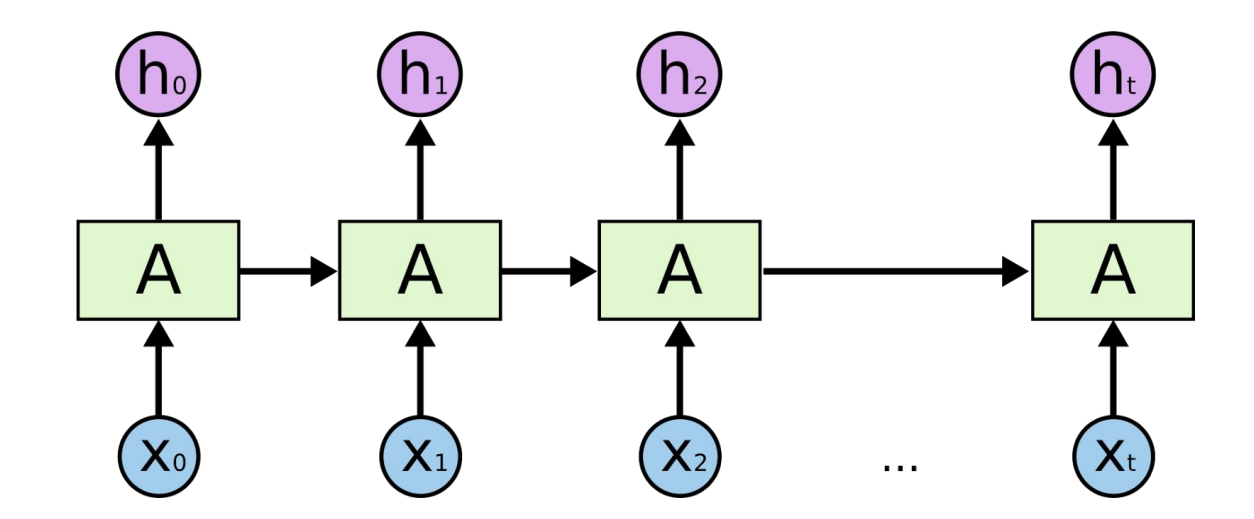

#### diagram from Chris Olah

*ै* MILA

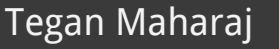

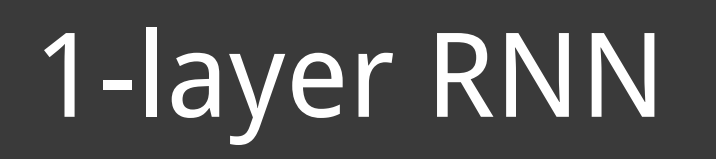

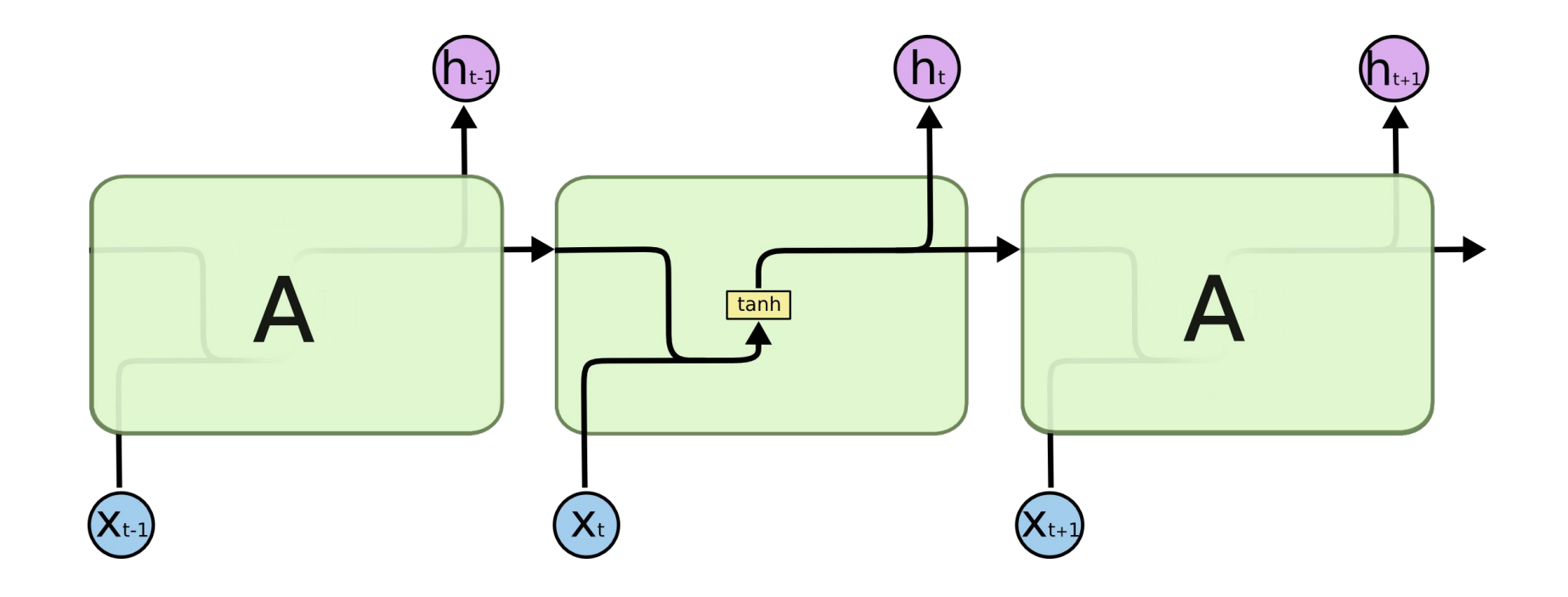

#### diagram from Chris Olah

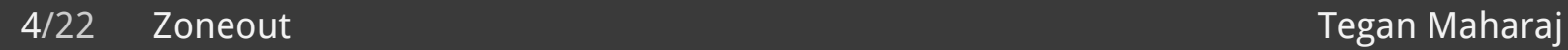

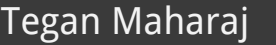

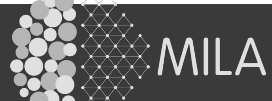

### 1-layer RNN with zoneout

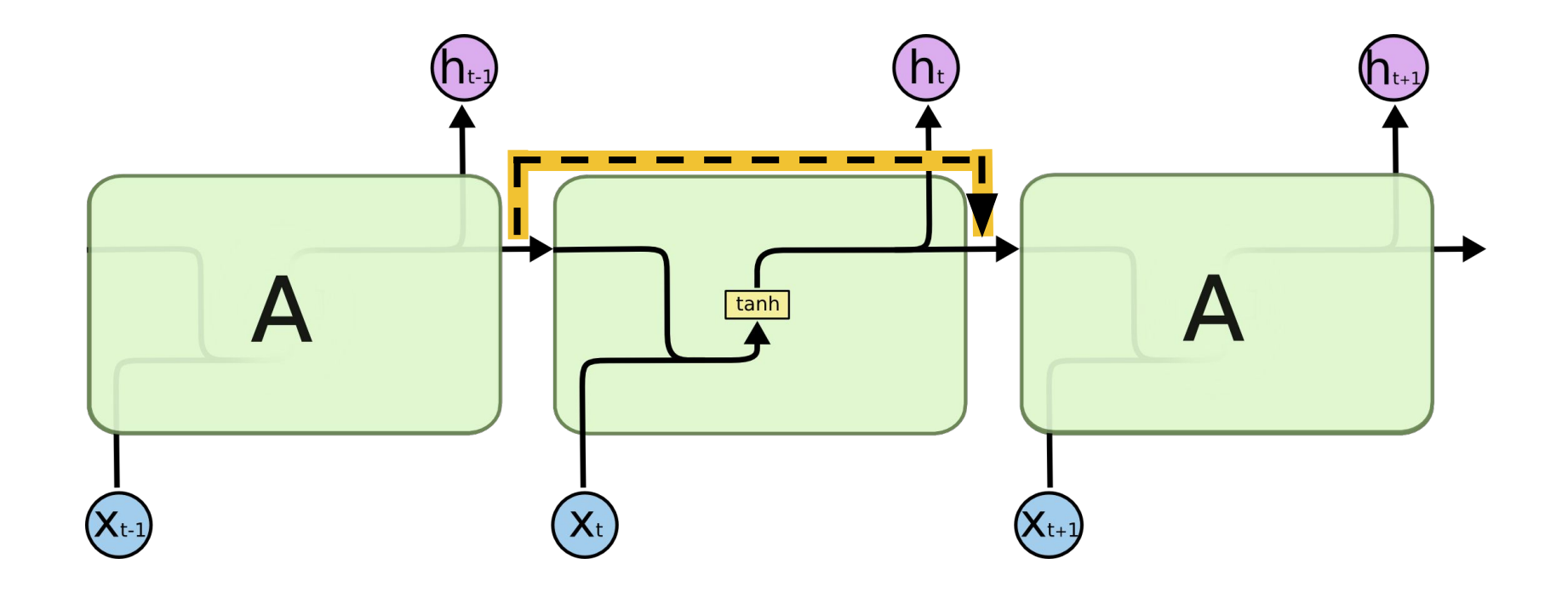

#### modified from Chris Olah

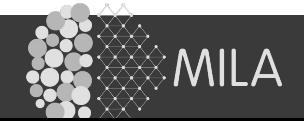

# 1-layer LSTM

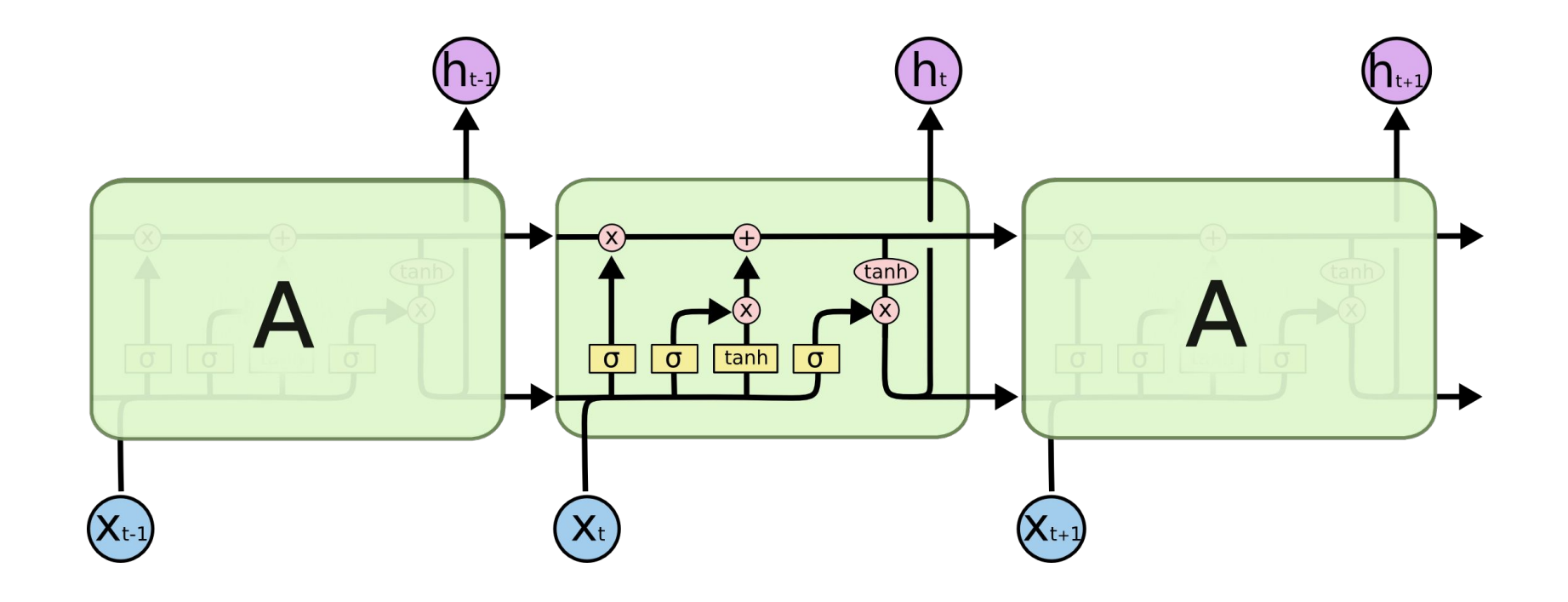

#### diagram from Chris Olah

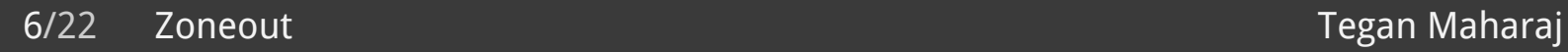

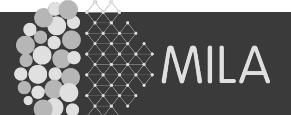

#### 1-layer LSTM with zoneout

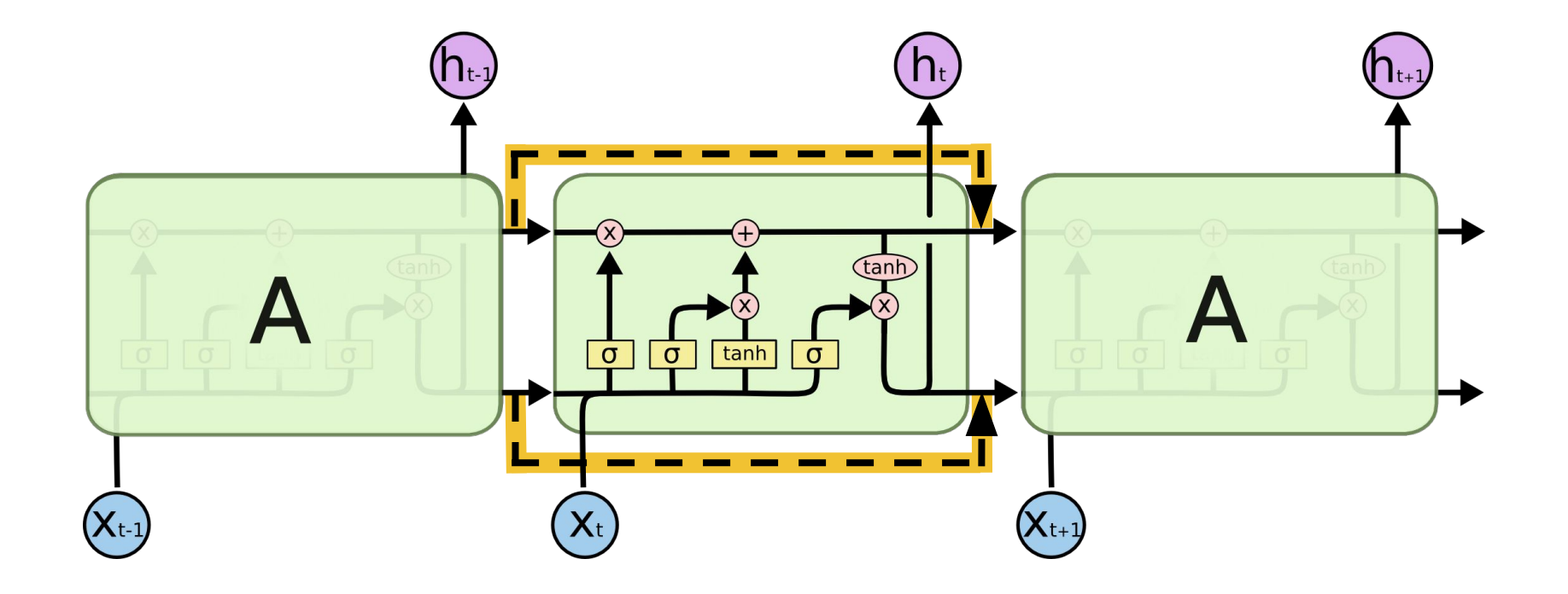

#### modified from Chris Olah

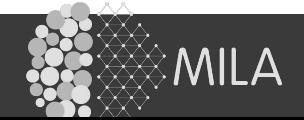

### 1-layer LSTM with zoneout

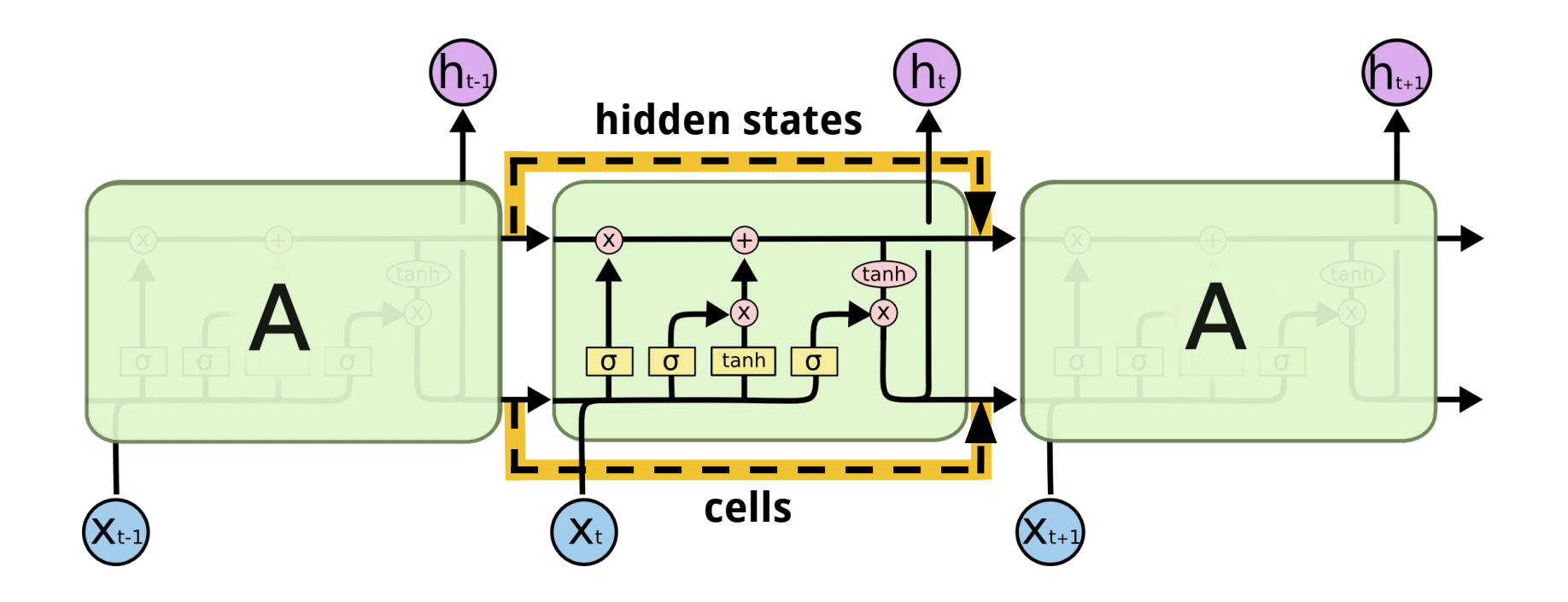

#### modified from Chris Olah

*ै* MILA

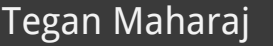

# Dropout:  $\mathcal{T}_t = d_t \odot \tilde{\mathcal{T}}_t + (1 - d_t) \odot 0$

# Zoneout: $\mathcal{T}_t = d_t \odot \tilde{\mathcal{T}}_t + (1 - d_t) \odot 1$

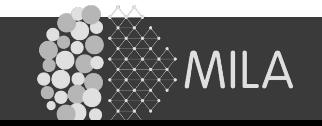

**Dropout:**  

$$
\mathcal{T}_t = d_t \odot \tilde{\mathcal{T}}_t + (1 - d_t) \odot \mathbf{0}
$$

# Zoneout:  $\mathcal{T}_t = d_t \odot \tilde{\mathcal{T}}_t + (1 - d_t) \odot 1$

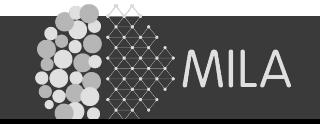

8/22 Zoneout Tegan Maharaj

# Dropout:  $\mathcal{T}_t = d_t \odot \tilde{\mathcal{T}}_t + (1 - d_t) \odot 0$ Zoneout:  $\mathcal{T}_t = d_t \odot \tilde{\mathcal{T}}_t + (1 - d_t) \odot \mathbf{1}$

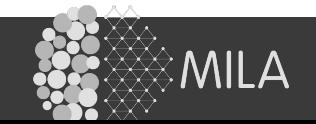

8/22 Zoneout Tegan Maharaj

# sample masks, pass as inputs to network **zoneouts\_states = np.random.binomial(n=1, p=(z\_states), size=(T, B, N)) zoneouts\_cells = np.random.binomial(n=1, p=(z\_cells), size=(T, B, N))**

- **h = h\_prev \* zoneouts\_states + (1 zoneouts\_states) \* h**
- **c = c\_prev \* zoneouts\_cells + (1 zoneouts\_cells) \* c**

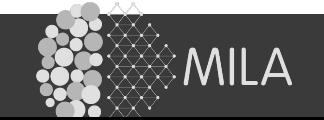

# sample masks, pass as inputs to network **zoneouts\_states = np.random.binomial(n=1, p=(z\_states), size=(T, B, N)) zoneouts\_cells = np.random.binomial(n=1, p=(z\_cells), size=(T, B, N))**

- **h = h\_prev \* zoneouts\_states + (1 zoneouts\_states) \* h**
- **c = c\_prev \* zoneouts\_cells + (1 zoneouts\_cells) \* c**

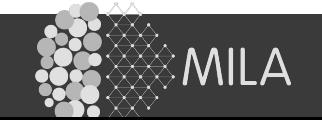

# sample masks, pass as inputs to network **zoneouts\_states = np.random.binomial(n=1, p=(z\_states), size=(T, B, N)) zoneouts\_cells = np.random.binomial(n=1, p=(z\_cells), size=(T, B, N))**

- **h = h\_prev \* zoneouts\_states + (1 zoneouts\_states) \* h**
- **c = c\_prev \* zoneouts\_cells + (1 zoneouts\_cells) \* c**

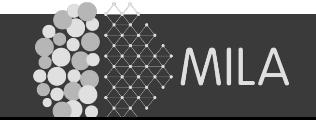

# sample masks, pass as inputs to network **zoneouts\_states = np.random.binomial(n=1, p=(z\_states), size=(T, B, N)) zoneouts\_cells = np.random.binomial(n=1, p=(z\_cells), size=(T, B, N))**

- **h = h\_prev \* zoneouts\_states + (1 zoneouts\_states) \* h**
- **c = c\_prev \* zoneouts\_cells + (1 zoneouts\_cells) \* c**

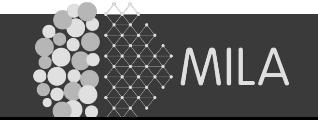

# sample masks, pass as inputs to network **zoneouts\_states = np.random.binomial(n=1, p=(z\_states), size=(T, B, N)) zoneouts\_cells = np.random.binomial(n=1, p=(z\_cells), size=(T, B, N))**

# inside step function of LSTM after computing h and c **h = h\_prev \* zoneouts\_states + (1 - zoneouts\_states) \* h c = c\_prev \* zoneouts\_cells + (1 - zoneouts\_cells) \* c**

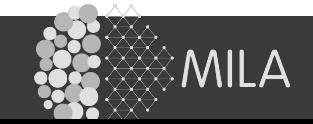

#### Zoneout trains a pseudo-ensemble

Pseudo-ensemble: a (possibly infinite) collection of child models spawned from a parent model by perturbing it according to some noise process.

Philip Bachman, Ouais Alsharif, Doina Precup. NIPS 2014

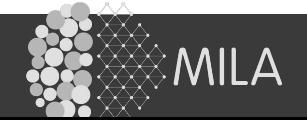

#### Zoneout as per-unit stochastic depth

#### Stochastic depth: per minibatch, randomly drop a subset of layers and replace with identity

Gao Huang\*, Yu Sun\*, Zhuang Liu, Daniel Sedra, Kilian Weinberger. CVPR 2016

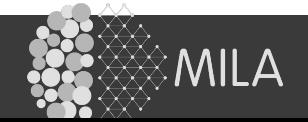

11/22 Zoneout Tegan Maharaj

#### Zoneout as per-unit stochastic depth

#### Stochastic depth: per minibatch, randomly drop a subset of layers and replace with identity

Gao Huang\*, Yu Sun\*, Zhuang Liu, Daniel Sedra, Kilian Weinberger. CVPR 2016

#### Zoneout: in RNNs, layer = whole timestep. Per-unit works better.

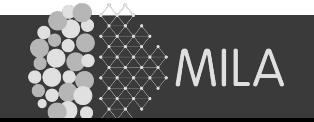

#### Other related work

**Dropout** - Hinton et al. 2013 **Fast dropout** in RNNs - Bayer et al. 2013; Wang & Manning 2013 **Dropout on non-recurrent** connections in RNNs - Pham et al. 2013; Zaremba et al. 2014 **Variational RNN** (drop columns of weights) - Gal 2015 **rnnDrop** (same mask at every timestep) - Moon et al. 2015 **Recurrent dropout** (on input gate) - Semeniuta et al. 2016 **Residual networks** (add identity skip connections in feedforward nets) - He et al. 2015

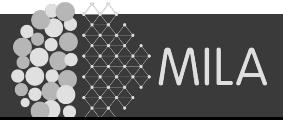

### Zoneout helps propagate gradients

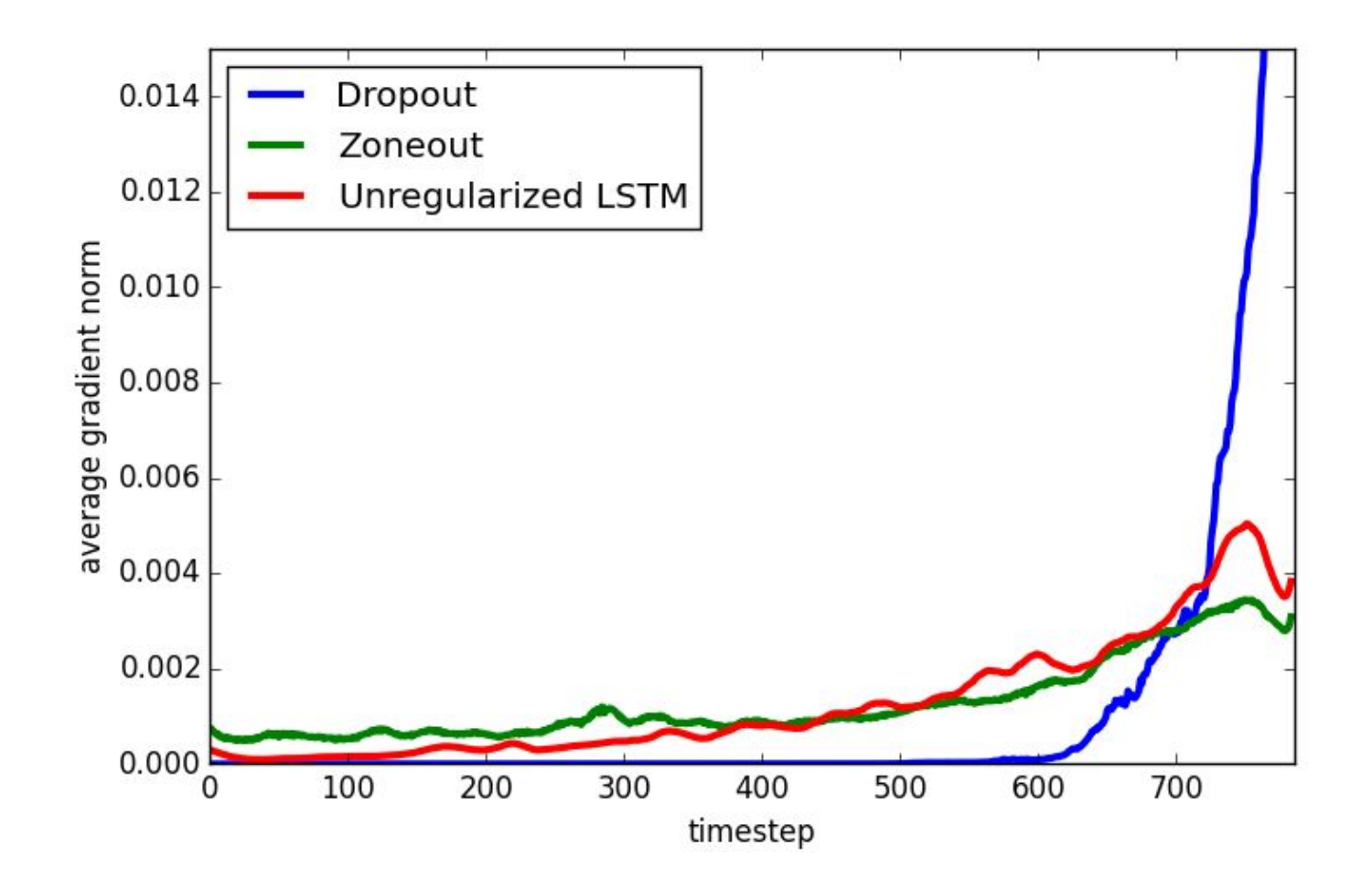

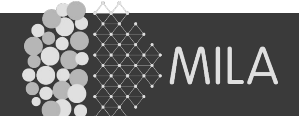

#### Permuted sequential MNIST

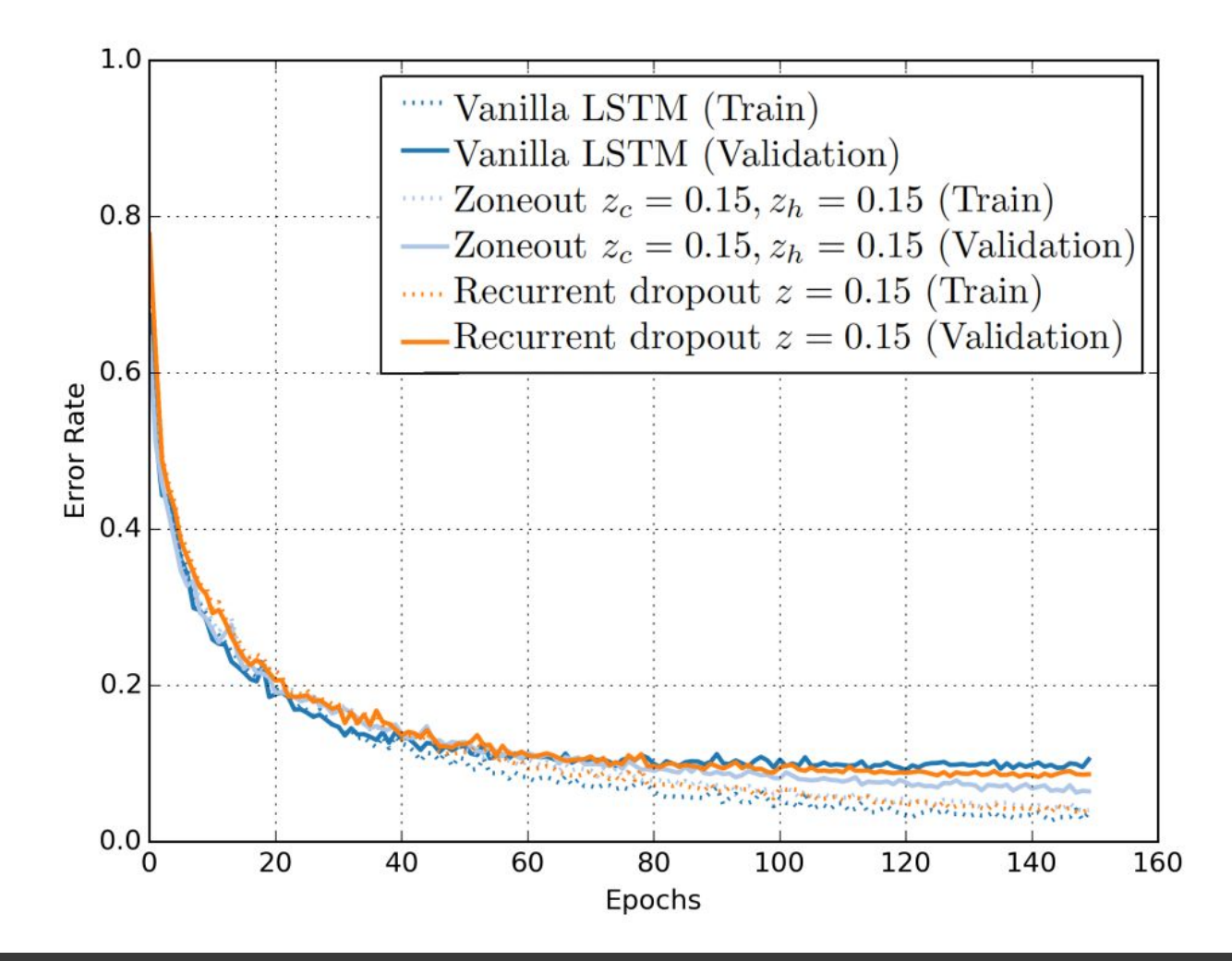

14/22 Zoneout Tegan Maharaj

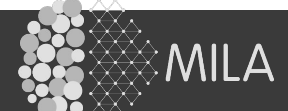

#### Permuted sequential MNIST

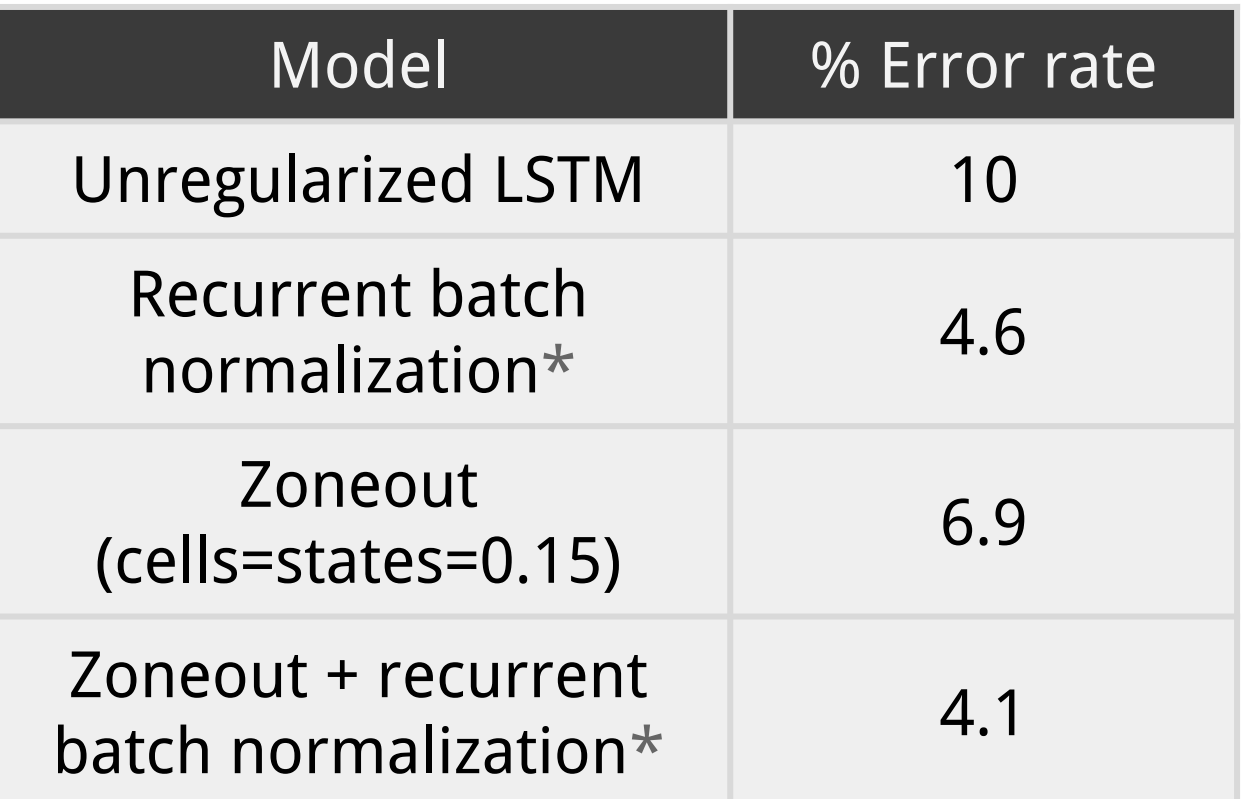

#### \*Cooijmans et al. 2016

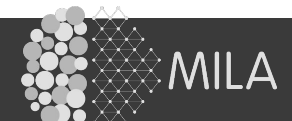

#### Permuted sequential MNIST

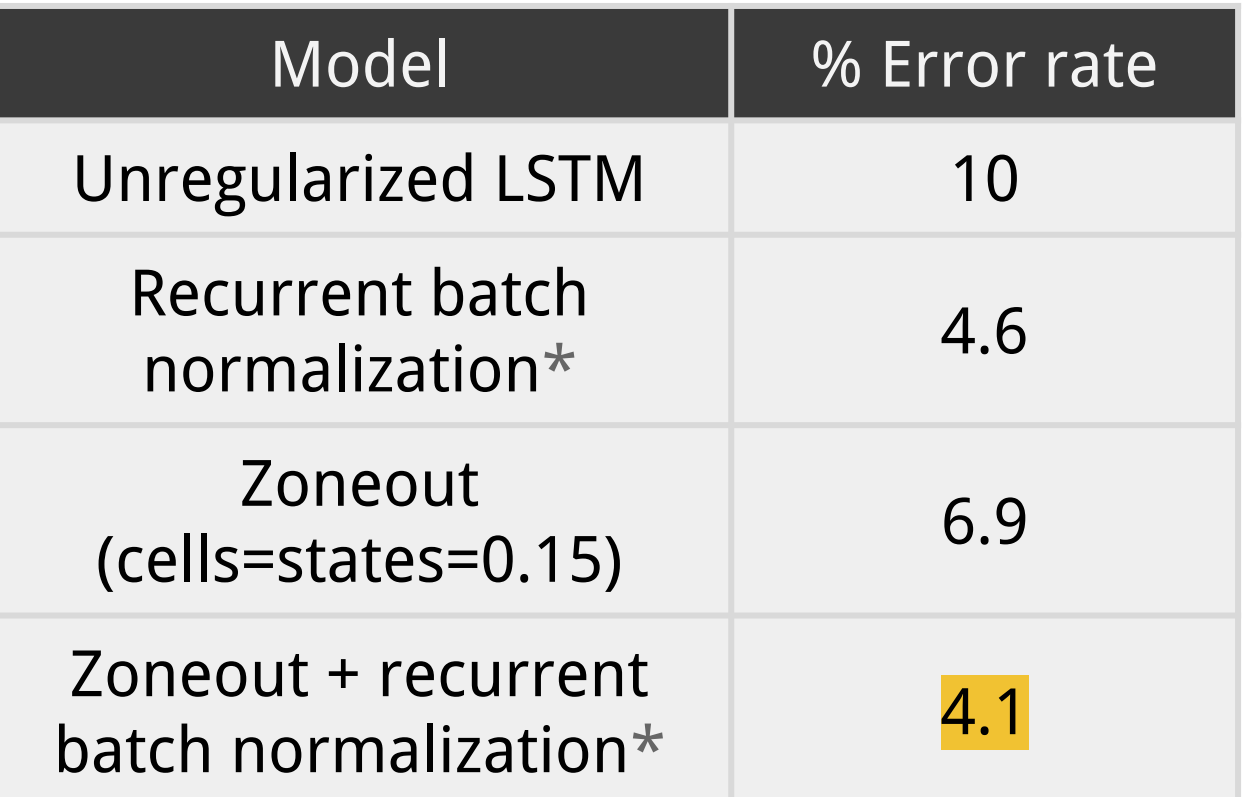

#### \*Cooijmans et al. 2016

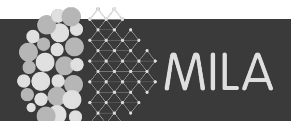

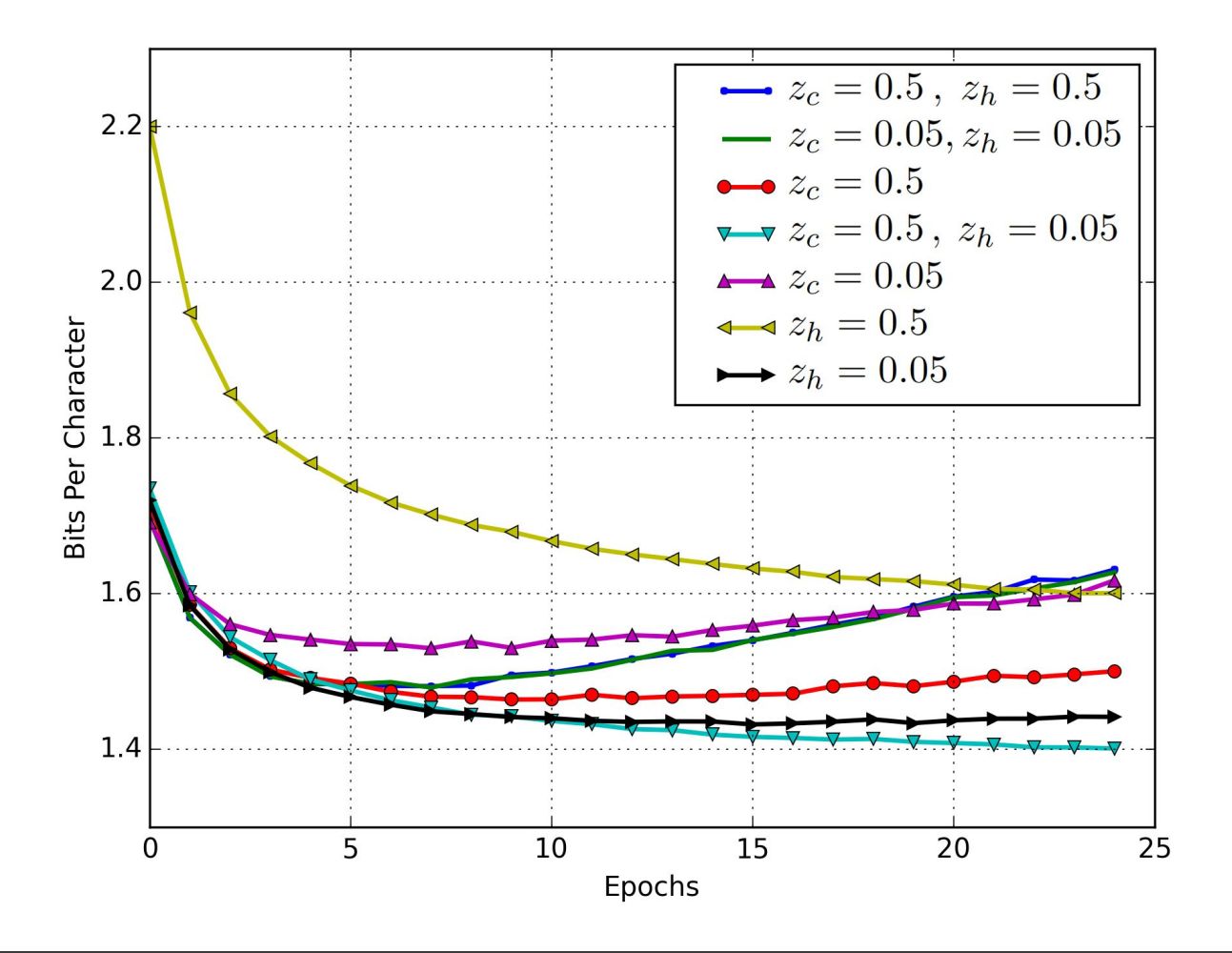

16/22 Zoneout Tegan Maharaj

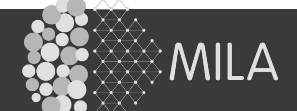

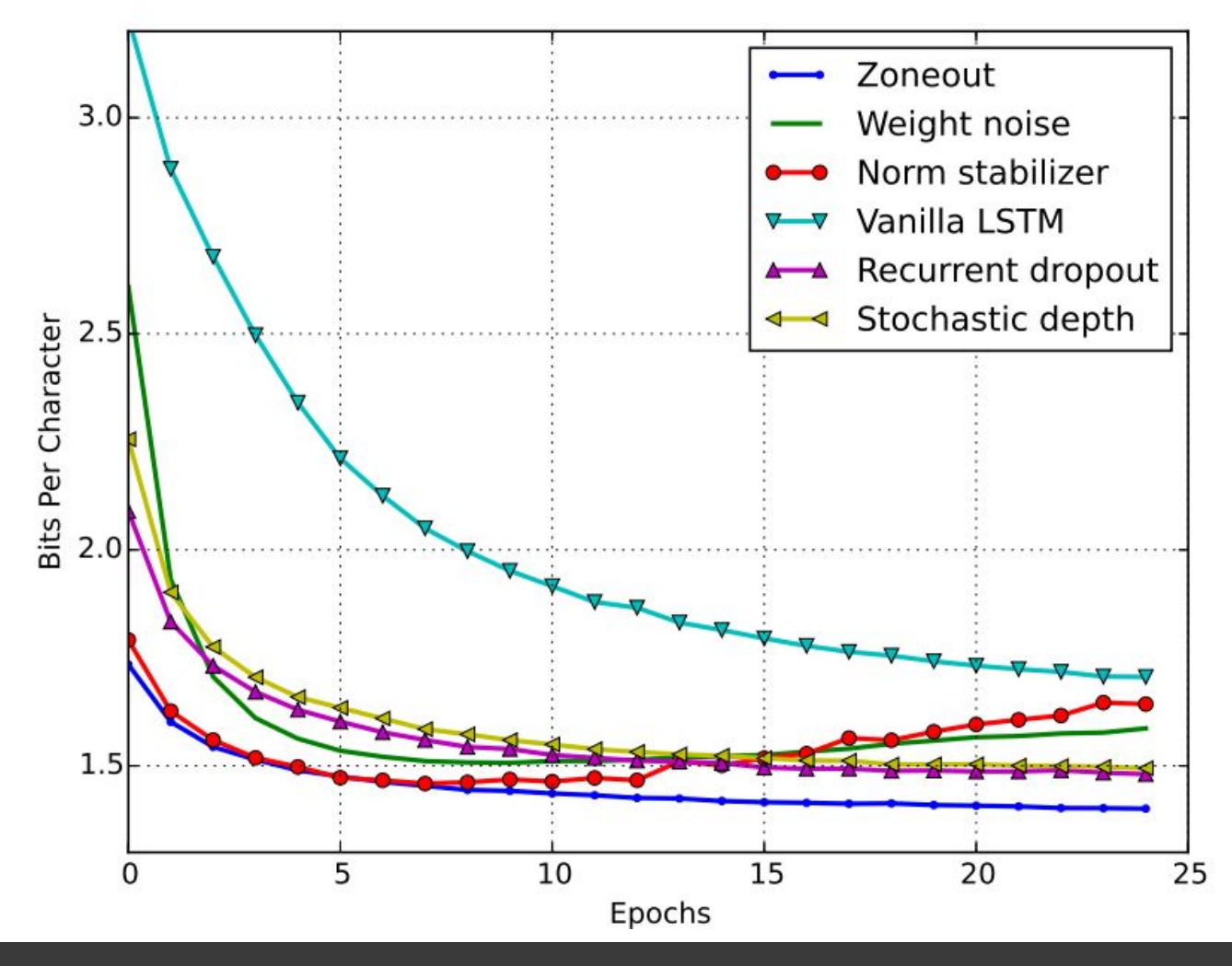

17/22 Zoneout Tegan Maharaj

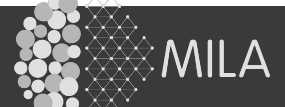

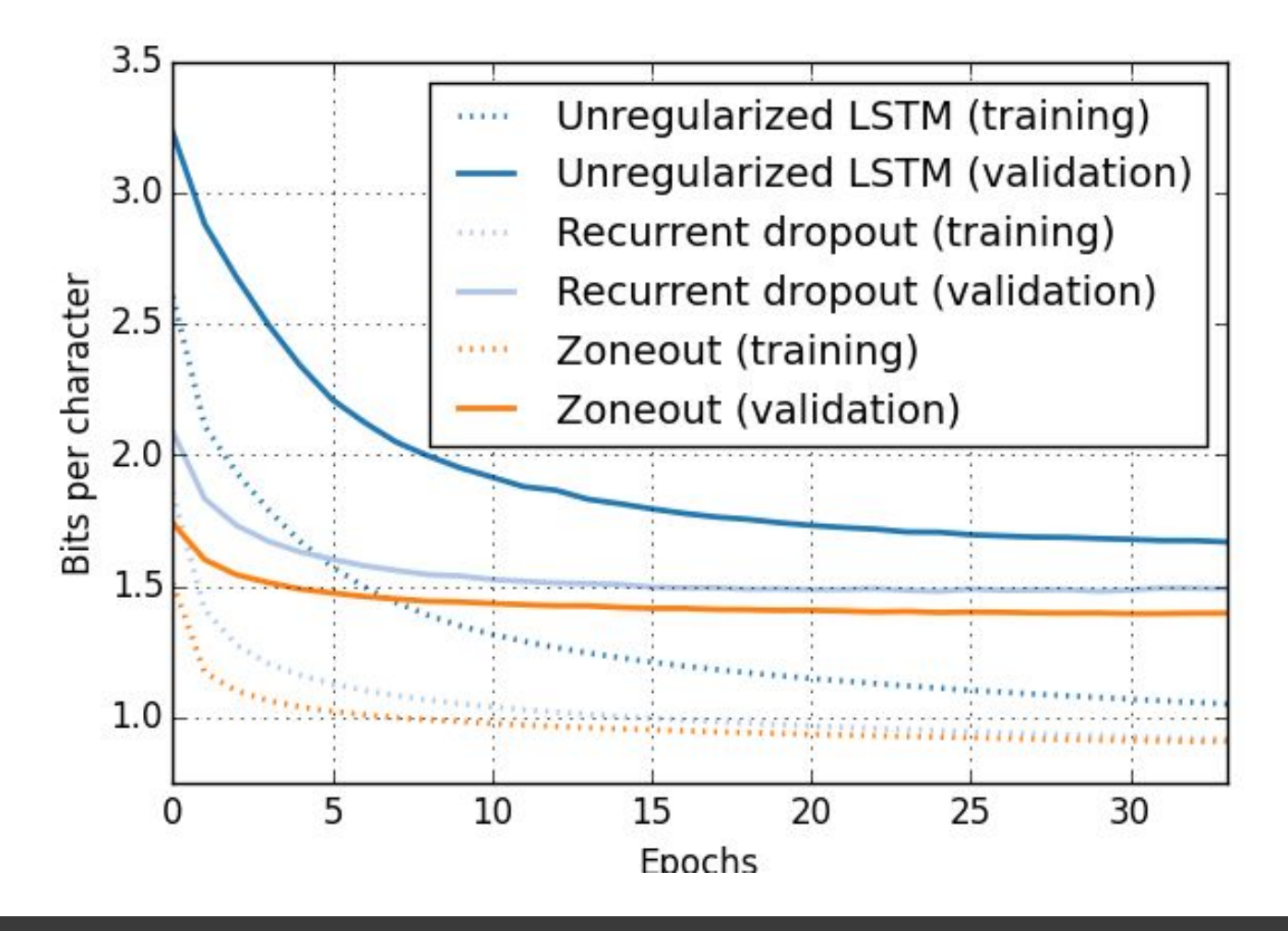

18/22 Zoneout Tegan Maharaj

MILA

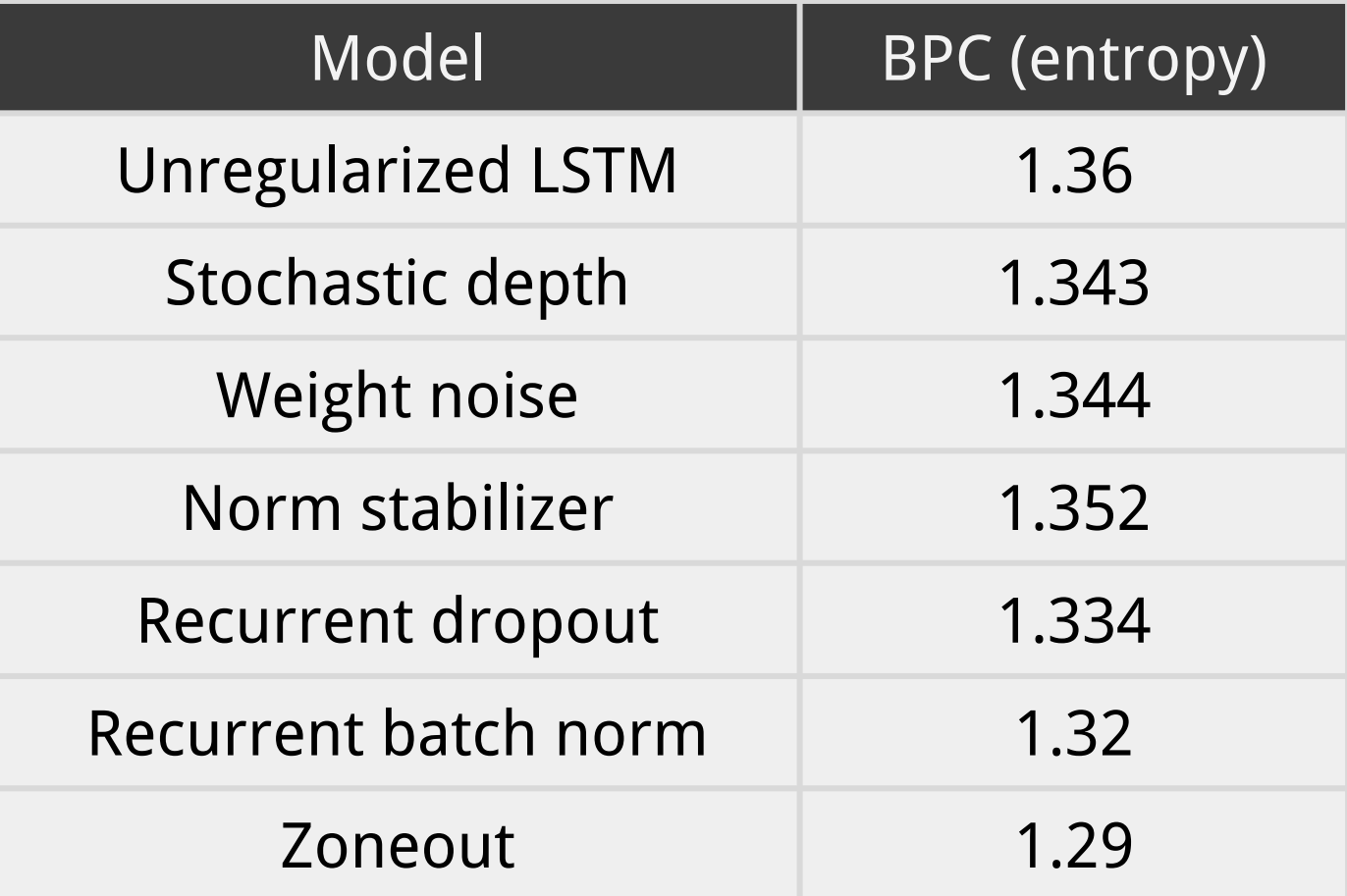

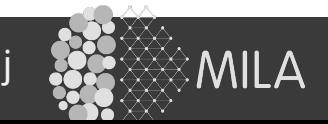

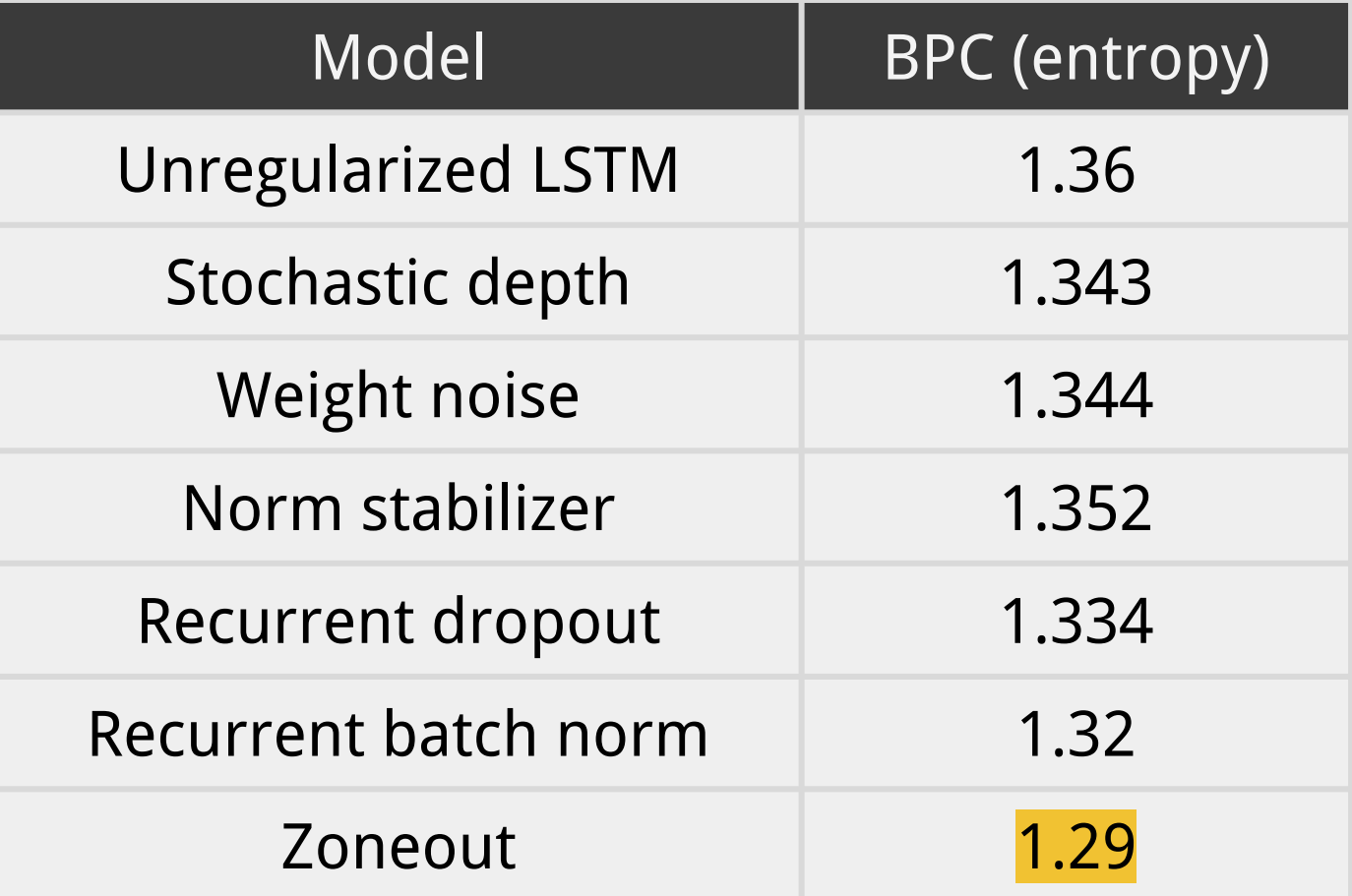

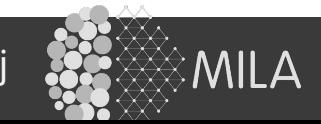

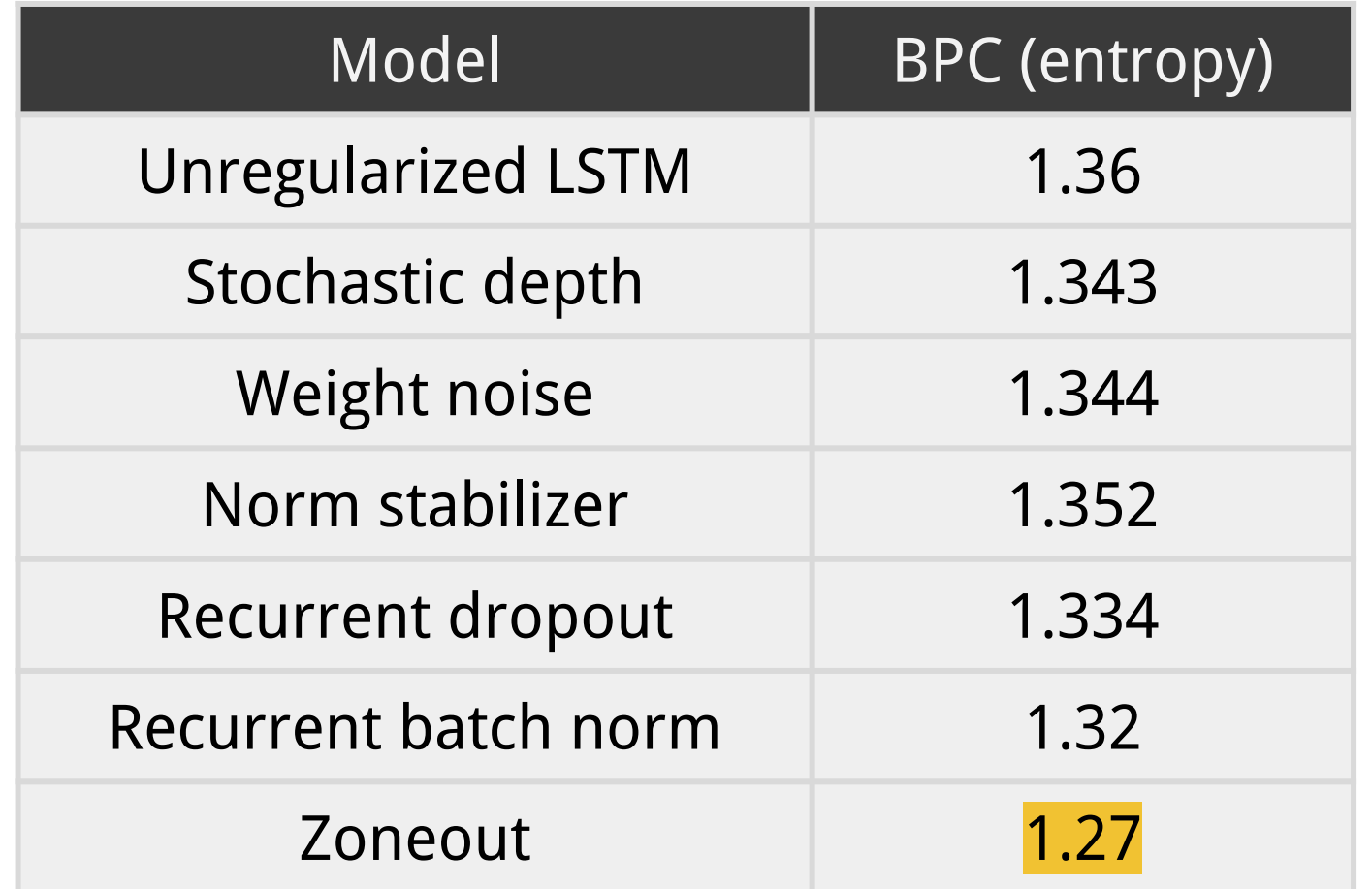

Trained on overlapping input data (after Cooijmans et al. 2016)

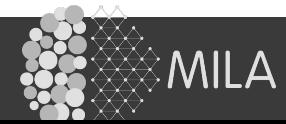

#### Word-level Penn Treebank

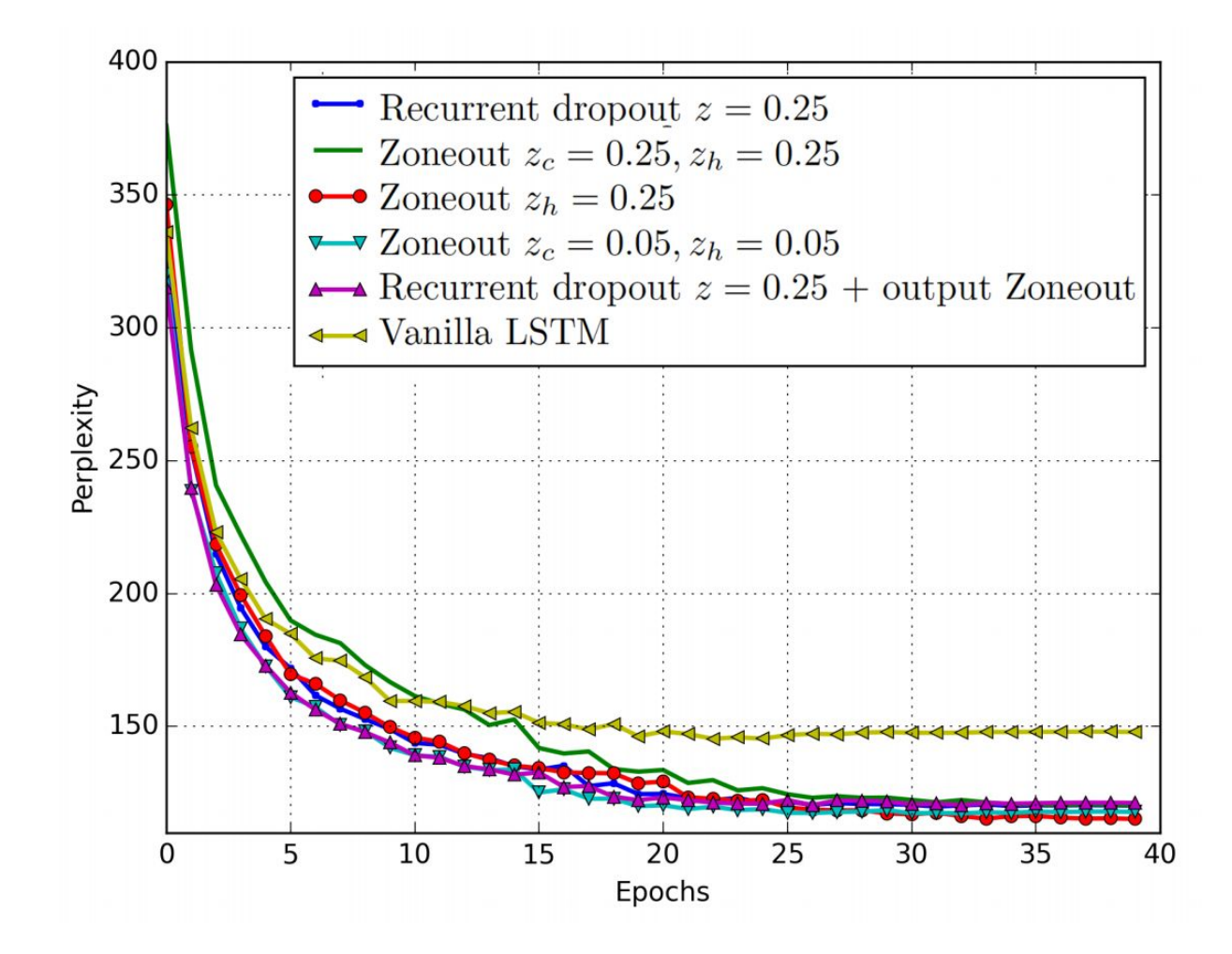

21/22 Zoneout Tegan Maharaj

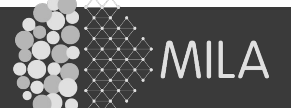

# Word-level Penn Treebank

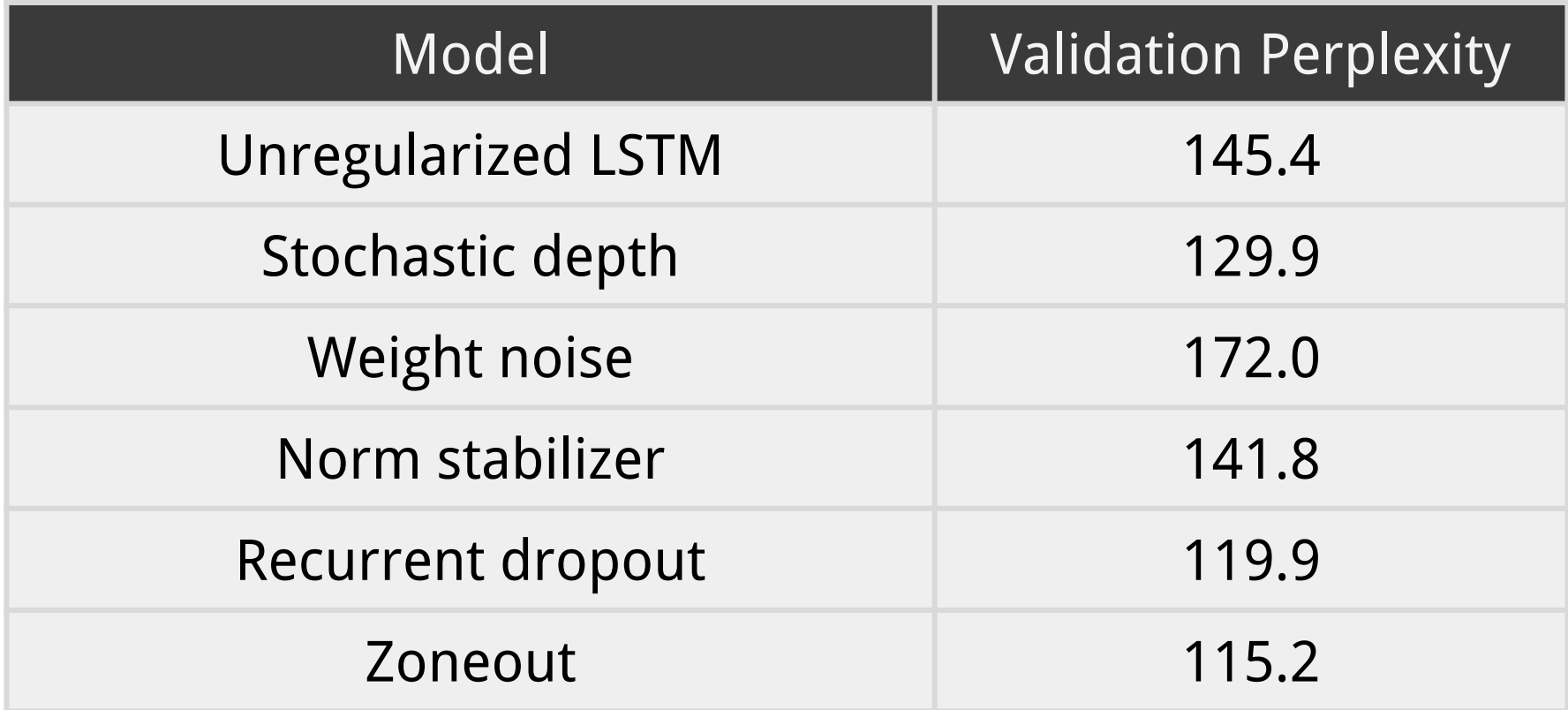

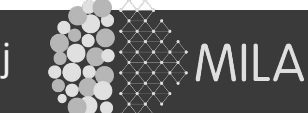

# Thank you!

#### Questions?

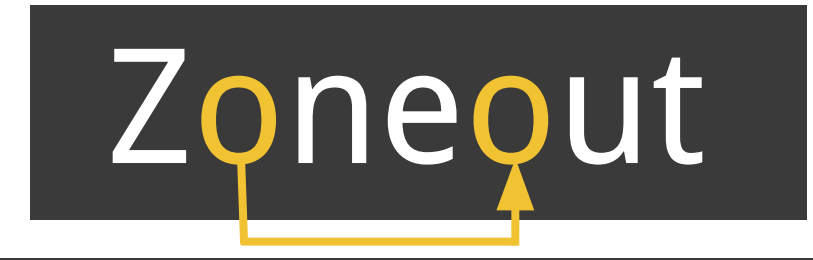

David Krueger\*, Tegan Maharaj\*, Janos Kramar\*, Mohammad Pezeshki, Nicolas Ballas, Rosemary Nan Ke, Anirudh Goyal, Yoshua Bengio, Hugo Larochelle, Aaron Courville, Chris Pal

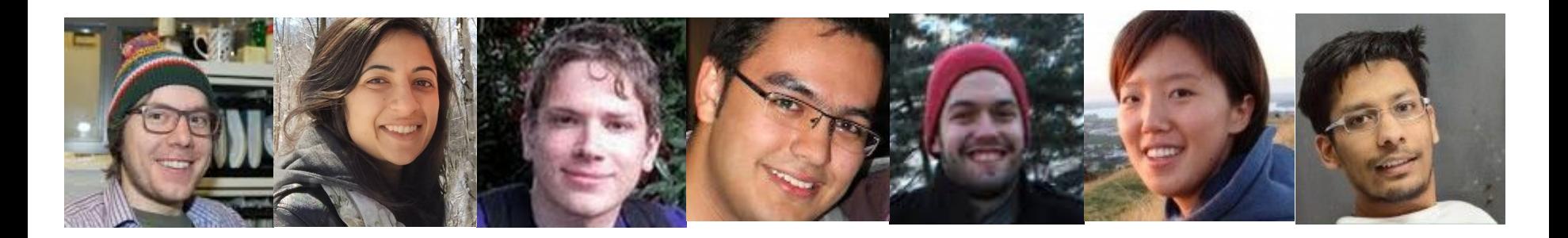

arxiv.org/pdf/1606.01305v2.pdf github.com/teganmaharaj/zoneout